## **SysInspire EDB To PST Download [Win/Mac] Latest**

# **Ownload**

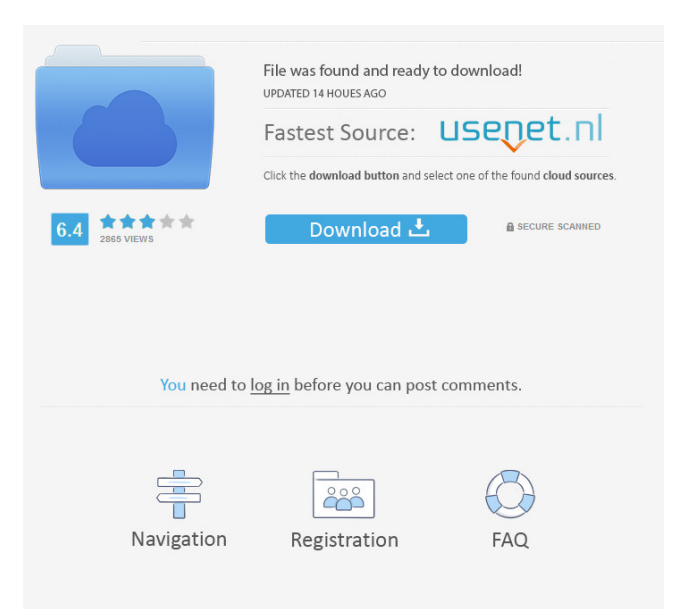

#### **SysInspire EDB To PST Crack + With License Key Download [Updated] 2022**

How to convert EDB file to PST? If you have lost your EDB file in this format then try following demo conversion software without paying any. #1. SysInspire EDB to PST Crack Free Download Converter is a professional tool for the EDB file to PST conversion. It is the most robust and fastest conversion software to convert your EDB file to PST. SysInspire EDB to PST Converter is a very good software to recover EDB file from various error. #2. Convert EDB file to PST directly is the best software to fix EDB file from issues. SysInspire EDB to PST Converter is a best software to recover EDB file from various issues, the software is the best EDB file recovery software. #3. SysInspire EDB to PST Converter is a very good tool to recover EDB file from various error. You can easily recover EDB file from various error. It is the best EDB recovery software. It has a faster EDB file recovery process. #4. SysInspire EDB to PST Converter is the best software for EDB file conversion. You can fix EDB file from various error. It is the best EDB file recovery software. SysInspire EDB to PST Converter is the best EDB file recovery software. #5. It is a best tool to convert EDB file into PST. You can easily recover EDB file from various error. It is the best EDB recovery software. You can recover EDB file from various error. #6. SysInspire EDB to PST Converter is the best software to recover EDB file from various issues. The best EDB file recovery software. It is the best EDB file recovery software. You can easily recover EDB file from various error. #7. SysInspire EDB to PST Converter is the best EDB file recovery software. It is the best software for EDB file recovery. You can fix EDB file from various

error. It is the best EDB file recovery software. #8. SysInspire EDB to PST Converter is the best tool for EDB file conversion. It is the best tool to convert EDB file to PST. You can easily recover EDB file from various error. It is the best EDB file recovery software. #9. It is a best

#### **SysInspire EDB To PST With License Code**

Create and manage macros for work. KEYMACRO can create and define macros that can then be called from any application. Use these macros to do repetitive tasks easily and save time. You can easily create a macro, schedule it to run automatically and assign a name and description to it. Features: Keymacro allows you to create and schedule macros that you can run when needed. The resulting macro can be triggered from any application you wish to execute it. You can also assign a name and description to each macro. You can define a macro to run automatically or on a specific time or date. You can modify the options of each macro after its creation to change its behaviour. You can add multiple macros to the same project and run them in parallel. You can define exceptions for each macro. You can set up notification and automation rules for each macro. Enjoy the features of a Windows® application.KEYNOTE Description: Help the user organize and retain a lifetime's worth of information in a single easily accessible place.KEYNOTE is a digital note and reference tool designed to be simple to use and make it easy to find the information that you need.KEYNOTE offers a simple way to capture and organize your thoughts, ideas and files. With just a few clicks you can save the information and navigate your way back to it at any time.KEYNOTE can be customized to fit your needs and is simple enough to manage. Features: KEYNOTE is a Windows application.KEYNOTE allows the user to create a blank document that he or she can call their own.The document is organized by topic and subtopic. You can have as many subtopics as you want and still have a clean, readable document. The document is organized as a collection of fields that allow you to store, view and sort any type of information. The document supports images, hyperlinks and references. Multiple documents can be organized in a hierarchy to define topics. Create a document and add notes to it.KEYNOTE allows the user to share documents with other people by sending them directly to their email address.KEYNOTE helps the user maintain the documents that are most important to him or her and organize all the others. Innovate with Nuvola Micro The innovative and extremely flexible micro application Nuvola Micro is the natural evolution of Nuvola, our most popular tool. A new simple user interface makes Nuvola Micro easier to understand, use and learn. Nuvola Micro enables you to create 77a5ca646e

## **SysInspire EDB To PST Crack Product Key [32|64bit] (Updated 2022)**

No matter how the problem is, EDB to PST is what you need. No matter whether you are facing data loss or need your Outlook EDB to PST converter to repair and convert EDB files with minimum effort, SysInspire EDB to PST is what you need. This Windows tool can be used as your EDB to PST converter because it supports almost all popular files (EDB, MSG, EML, RTF, HTML, EMLX, etc.). The program converts your corrupted EDB files and prevents you from data loss or deletion. Try SysInspire EDB to PST to fix EDB files and convert EDB to PST now!One of the best burger joints in the city is now open on Carousel Row. Located at 1655 N. Irving, the spot is called (Un)Continental Cafe & Bar and is an homage to the popular T.G.I. Friday's brand. The building itself has seen a resurgence over the past few years, and now, with the addition of the new restaurant, the former apartment complex has become a social hub for the area. While many of the apartments have been demolished, a handful of new residences have been built nearby. Continental Cafe & Bar features a menu of burgers, pastas, salads, and other items along with a collection of draft beers and specialty cocktails. There's a full bar as well, with an array of spirits and a selection of wines. They even have a reservation system if you want to reserve a table for large parties. Diners can eat in or take out. They currently have seating for 25, with room for another 30 on the patio. They also offer delivery services and curbside pick up through Caviar. I've never tried a Continental Cafe Burger before, so I decided to go with the International Burger. It's topped with pepper jack cheese, onion straws, lettuce, tomato, and mayo. It's listed as a 12-inch burger for \$13.50, and if you want to add a side, it's an additional \$5. Overall, the burger was pretty good. It wasn't a burgerflipping extraordinaire, but it was pretty tasty. As you would expect, the top is nice and melty, and the lettuce was fresh. The onions were also top-notch. I actually liked the tomato more than the lettuce, so that

#### **What's New in the SysInspire EDB To PST?**

SysInspire EDB to PST is a great utility that has helped thousands of users throughout the world to repair and convert EDB files. This software does not just fix your corrupt or corrupted EDB files, but also converts them to standard Outlook or EML format. In addition to this, SysInspire EDB to PST supports repair of your HTML, MSG, and EMLX format files. If your EDB files have been affected by problems that have turned them corrupted, perhaps it is time you resorted to a dedicated software solution to repair and convert them. Should you have any question, you can contact us and we will send a technical support team to solve your problem. Click here to chat with us. (3 votes, average: 5.00 out of 5)You need to be a registered member to rate this post. Join the small but strong community of EDB users and receive announcements about products and discounts you can't get anywhere else. Register or login for free, and then you will be able to post messages. Request Demo Please fill the following information and we will send you a link for the software demo immediately.Q: Adding Links to Map Markers This is a follow up question to How to draw a link to a marker in google maps I'm wondering how I can implement a link to a marker. I have the location of my marker and I would like to get a link to a page with a map image when I hover over the marker. I'm just wondering how to get the URL from the myLatLng variable I've set. var myLatLng  $=$ new google.maps.LatLng(37.967, -122.137); var myOptions = { zoom: 7, center: myLatLng, mapTypeId: google.maps.MapTypeId.ROADMAP }; var map = new google.maps.Map(document.getElementById("map\_canvas"), myOptions); var marker = new google.maps.Marker({ position: myLatLng, map: map, title: "122 Fake Street" }); A: This may help Geocoding demo html, body { height: 100%; margin

### **System Requirements For SysInspire EDB To PST:**

Minimum: OS: Windows 7, 8, 8.1 or 10 Windows 7, 8, 8.1 or 10 Processor: Intel Core i3, i5 or i7 Intel Core i3, i5 or i7 Memory: 2GB RAM 2GB RAM Graphics: Intel HD Graphics 4000 or AMD HD 7000 series, or NVIDIA GTX 660 or AMD R9 270 or better. For specific card details, please refer to the Supported Video Card section of the System Requirements Guide. Intel HD Graphics 4000 or AMD HD 7000 series

<http://www.ekifoods.com/wp-content/uploads/2022/06/Elmer.pdf>

[http://sanatkedisi.com/sol3/upload/files/2022/06/dlmMPh2EckK4xMSlc2GZ\\_06\\_8845db7acaa7794536ec5eb8ce40c2ab\\_file.pdf](http://sanatkedisi.com/sol3/upload/files/2022/06/dlmMPh2EckK4xMSlc2GZ_06_8845db7acaa7794536ec5eb8ce40c2ab_file.pdf) [https://www.dejavekita.com/upload/files/2022/06/LV6m9zLNb7ceohGp6fgE\\_06\\_8b18bd559d16f2a3a28c69c7211c66da\\_file.pdf](https://www.dejavekita.com/upload/files/2022/06/LV6m9zLNb7ceohGp6fgE_06_8b18bd559d16f2a3a28c69c7211c66da_file.pdf) <https://thevalleyvoice.ca/advert/radar-screensaver-1-72-crack-updated/>

[https://tankkecorvetibus.wixsite.com/tebeatubi::tebeatubi:f0ILEDuQkX:tankkecorvetibus@mail.com/post/password-helper-crack-pc](https://tankkecorvetibus.wixsite.com/tebeatubi::tebeatubi:f0ILEDuQkX:tankkecorvetibus@mail.com/post/password-helper-crack-pc-windows-2022-new)[windows-2022-new](https://tankkecorvetibus.wixsite.com/tebeatubi::tebeatubi:f0ILEDuQkX:tankkecorvetibus@mail.com/post/password-helper-crack-pc-windows-2022-new)

<http://launchimp.com/word-list-trainer-crack-patch-with-serial-key-download/>

[https://www.fooos.fun/social/upload/files/2022/06/6cSnBlvVc25HWXOeKTIy\\_06\\_dbe423e94f7e805044ddb0c999fcd9eb\\_file.pdf](https://www.fooos.fun/social/upload/files/2022/06/6cSnBlvVc25HWXOeKTIy_06_dbe423e94f7e805044ddb0c999fcd9eb_file.pdf) [https://manevychi.com/wp-content/uploads/2022/06/amazon\\_mechanical\\_turk\\_command\\_line\\_tools.pdf](https://manevychi.com/wp-content/uploads/2022/06/amazon_mechanical_turk_command_line_tools.pdf)

<https://hofvanbreecamp.nl/wp-content/uploads/2022/06/gladmora.pdf>

<https://djolof-assurance.com/wp-content/uploads/2022/06/jamepen.pdf>